1.109.2 [Customize or write](#page-64-0) simple scripts Weight 3

### Nick Urbanik

The test [program](#page-28-0)

**[Arithmetic](#page-33-0)** 

[Input & Output](#page-34-0)

Alerting about [problems by email](#page-39-0)

[License Of This](#page-64-0)

 $209$ 

# 1.109.2 Customize or write simple scripts Weight 3

Linux Professional Institute Certification — 102

<span id="page-0-0"></span>Nick Urbanik <nicku@nicku.org> This document Licensed under GPL—see section [18](#page-64-1)

2005 November

モニ マモメマミメ (同) マロメ

## **Outline**

**[Context](#page-2-0) [Objectives](#page-3-0)** [The shebang:](#page-5-0) #! [Making the script executable](#page-6-0) [Should you make a script](#page-7-0) [SUID?](#page-7-0) [True and False](#page-8-0) [Shell Variables](#page-9-0) [Special Variables](#page-13-0) **[Quoting](#page-15-0)** [Quoting and Funny Chars](#page-15-0) **[Quoting](#page-17-0)** 

[Command Substitution](#page-22-0) [The if statement](#page-24-0) while [statement](#page-25-0) [The for statement](#page-26-0) The test [program](#page-28-0) **[Conditions](#page-28-0) [Arithmetic](#page-33-0)** [Input & Output](#page-34-0) [Output with](#page-34-0) echo [Input with](#page-36-0) read [Alerting about problems by](#page-39-0) [email](#page-39-0) [License Of This Document](#page-64-0)

1.109.2 [Customize or write](#page-0-0) simple scripts Weight 3

### Nick Urbanik

The test [program](#page-28-0)

[Input & Output](#page-34-0)

Alerting about [problems by email](#page-39-0)

[License Of This](#page-64-0)

## Topic 109 Shells, Scripting, Programming and Compiling [8] Where we are up to

## <span id="page-2-0"></span>1.109.1 Customize and use the shell environment [5] 1.109.2 **Customize or write simple scripts [3]**

1.109.2 [Customize or write](#page-0-0) simple scripts Weight 3

Nick Urbanik

### [Context](#page-2-0)

The test [program](#page-28-0)

**[Arithmetic](#page-33-0)** 

[Input & Output](#page-34-0)

Alerting about [problems by email](#page-39-0)

[License Of This](#page-64-0)

# Description of Objective 1.109.2 Customize or write simple scripts [3]

<span id="page-3-0"></span>Candidate should be able to customize existing scripts, or write simple new (ba)sh scripts. This objective includes using standard sh syntax (*[loops](#page-25-1)*, *[tests](#page-28-1)*), using *[command substitution](#page-22-1)*, testing *[command](#page-14-0) [return values](#page-14-0)*, testing of *[file status](#page-31-0)*, and conditional *[mailing to the superuser](#page-40-0)*. This objective also includes [making sure the](#page-5-1) [correct interpreter is called on the first \(](#page-5-1)#!) [line of scripts.](#page-5-1) This objective also includes managing *location*, *ownership*[, execution](#page-6-1) and *[suid-rights](#page-7-1)* of scripts.

1.109.2 [Customize or write](#page-0-0) simple scripts Weight 3

Nick Urbanik

### **[Objectives](#page-3-0)**

The test [program](#page-28-0)

[Input & Output](#page-34-0)

Alerting about [problems by email](#page-39-0)

[License Of This](#page-64-0)

## Key files, terms, and utilities include: 1.109.2 Customize or write simple scripts [3]

## while — shell builtin: does things repetively while a condition is true

- for shell builtin: does things repetively, once with each element of a list
- test used to construct a condition
- chmod an external command, to change the permission on a file

モニ マモメマミメ (同) マロメ

1.109.2 [Customize or write](#page-0-0) simple scripts Weight 3

Nick Urbanik

**[Objectives](#page-3-0)** 

The test [program](#page-28-0)

**[Arithmetic](#page-33-0)** 

 $209$ 

[Input & Output](#page-34-0)

Alerting about [problems by email](#page-39-0)

## The Shebang: #!

- <span id="page-5-1"></span> $\triangleright$  You ask the Linux kernel to execute the shell script
- $\triangleright$  kernel reads first two characters of the executable file
	- If first 2 chars are "#!" then
	- $\triangleright$  kernel executes the name that follows, with the file name of the script as a parameter
- Example: a file called  $find.sh$  has this as the first line:
	- #! /bin/sh
- $\blacktriangleright$  then kernel executes this:

/bin/sh find.sh

- <span id="page-5-0"></span> $\triangleright$  What will happen in each case if an executable file begins with:
	- $\blacktriangleright$  #! /bin/rm
	- $\blacktriangleright$  #! /bin/ls

1.109.2 [Customize or write](#page-0-0) simple scripts Weight 3

Nick Urbanik

[The shebang:](#page-5-0) #!

The test [program](#page-28-0)

**[Arithmetic](#page-33-0)** 

KO K K (FEK KEK GRAN

[Input & Output](#page-34-0)

Alerting about [problems by email](#page-39-0)

## Making the script executable

<span id="page-6-1"></span>To easily execute a script, it should:

- $\blacktriangleright$  be on the PATH
- $\blacktriangleright$  have execute permission.

How to do each of these?

► Red Hat Linux by default, includes the directory  $\sim$ /bin on the PATH, so create this directory, and put your scripts there:

\$ **mkdir** ∼**/bin** ←-

- <span id="page-6-0"></span>If your script is called  $script$  then this command will make it executable:
	- \$ **chmod +x script** ←

1.109.2 [Customize or write](#page-0-0) simple scripts Weight 3

Nick Urbanik

[Making the script](#page-6-0) executable

The test [program](#page-28-0)

**[Arithmetic](#page-33-0)** 

KO K K (FEK KEK GRAN

[Input & Output](#page-34-0)

Alerting about [problems by email](#page-39-0)

# Should you make a script SUID?

- <span id="page-7-1"></span>▶ Normally, when *you* run a script, the process is owned by *you*, and has the *same access rights as you*
- If a script has the SUID permission, then:
	- $\triangleright$  it does not matter who executes it!
	- $\blacktriangleright$  the owner of the process is the owner of the file
	- In This is *very dangerous*, especially if the *owner of the file is* root*!*
- ▶ *Never* make a shell script SUID, unless you really, really know what the risks are and how to avoid them
- Instead, write it in a language such as Perl, with taint checking, and make it as simple as possible.
- <span id="page-7-0"></span>▶ See Topic 1.114.1 Perform security administration tasks for details of manipulating SUID/SGID permissions.

モニー・モン イミン イヨー

1.109.2 [Customize or write](#page-0-0) simple scripts Weight 3

### Nick Urbanik

[Should you make a](#page-7-0) script SUID?

The test [program](#page-28-0) **[Arithmetic](#page-33-0)** 

[Input & Output](#page-34-0)

Alerting about [problems by email](#page-39-0)

[License Of This](#page-64-0)

 $209$ 

## True and False

- $\triangleright$  Shell programs depend on executing external programs
- $\triangleright$  When any external program execution is successful, the exit status is zero, 0
- $\triangleright$  An error results in a non-zero error code
- $\blacktriangleright$  To match this, in shell programming:
	- $\blacktriangleright$  The value 0 is true
	- $\blacktriangleright$  any non-zero value is false
- <span id="page-8-0"></span> $\triangleright$  This is opposite from other programming languages

### 1.109.2 [Customize or write](#page-0-0) simple scripts Weight 3

### Nick Urbanik

## [True and False](#page-8-0)

The test [program](#page-28-0)

**[Arithmetic](#page-33-0)** 

[Input & Output](#page-34-0)

Alerting about [problems by email](#page-39-0)

[License Of This](#page-64-0)

 $2990$ 

モニ マモメマミメ (同) マロメ

## Variables—1

- $\triangleright$  Variables not declared; they just appear when assigned to
- $\triangleright$  Assignment:
	- $\blacktriangleright$  no dollar sign
	- $\triangleright$  no space around equals sign
	- $\blacktriangleright$  examples:

 $\sin 3x = 10$   $\pm$  correct

- $\sin x = 10$  # wrong: try to execute program called "x"
- $\blacktriangleright$  Read value of variable:
	- $\blacktriangleright$  put a '\$' in front of variable name
	- $\blacktriangleright$  example:

<span id="page-9-0"></span>\$ **echo "The value of x is \$x"**

### 1.109.2 [Customize or write](#page-0-0) simple scripts Weight 3

### Nick Urbanik

[Shell Variables](#page-9-0)

The test [program](#page-28-0)

**[Arithmetic](#page-33-0)** 

[Input & Output](#page-34-0)

Alerting about [problems by email](#page-39-0)

[License Of This](#page-64-0)

## Variables—Assignments

- ▶ You can put *multiple assignments* on one line: i=0 j=10 k=100
- ▶ You can *set a variable temporarily* while executing a program:
	- \$ **echo \$EDITOR**

emacsclient

- \$ **EDITOR=gedit crontab -e**
- \$ **echo \$EDITOR**

emacsclient

### 1.109.2 [Customize or write](#page-0-0) simple scripts Weight 3

### Nick Urbanik

### [Shell Variables](#page-9-0)

The test [program](#page-28-0)

**[Arithmetic](#page-33-0)** 

[Input & Output](#page-34-0)

Alerting about [problems by email](#page-39-0)

[License Of This](#page-64-0)

## Variables—Local to Script

 $\triangleright$  Variables disappear after a script finishes

- $\triangleright$  Variables created in a sub shell disappear
	- **Parent shell cannot read variables in a sub shell**
	- $\blacktriangleright$  example:

\$ **cat variables** #! /bin/sh echo \$HOME HOME=happy echo \$HOME \$ **./variables** /home/nicku happy \$ **echo \$HOME**

## /home/nicku

1.109.2 [Customize or write](#page-0-0) simple scripts Weight 3

### Nick Urbanik

### [Shell Variables](#page-9-0)

The test [program](#page-28-0)

**[Arithmetic](#page-33-0)** 

[Input & Output](#page-34-0)

Alerting about [problems by email](#page-39-0)

[License Of This](#page-64-0)

## Variables—**unset**ting Them

- $\triangleright$  You can make a variable hold the null string by assigning it to nothing, but it does not disappear totally: \$ **VAR=** ← \$ **env | grep '^VAR'** ←  $VAR=$
- ▶ You can make it disappear totally using unset:
	- S **unset VAR**  $\leftrightarrow$
	- \$ **env | grep '^VAR'** ←-

### 1.109.2 [Customize or write](#page-0-0) simple scripts Weight 3

### Nick Urbanik

```
Shell Variables
```
The test [program](#page-28-0)

**[Arithmetic](#page-33-0)** 

[Input & Output](#page-34-0)

Alerting about [problems by email](#page-39-0)

[License Of This](#page-64-0)

## Command-line Parameters

- $\triangleright$  Command-line parameters are called  $$0, $1, $2, \ldots$
- Example: when call a shell script called "shell-script" like this:
	- \$ shell-script param1 param2 param3 param4  $\leftrightarrow$

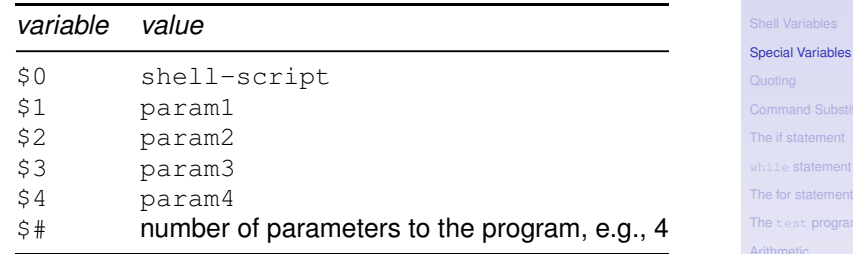

<span id="page-13-0"></span> $\triangleright$  Note: these variables are read-only.

1.109.2 [Customize or write](#page-0-0) simple scripts Weight 3

### Nick Urbanik

The test [program](#page-28-0)

[Arithmetic](#page-33-0)

[Input & Output](#page-34-0)

Alerting about [problems by email](#page-39-0)

[License Of This](#page-64-0)

## Special Built-in Variables

<span id="page-14-0"></span>Both  $\frac{1}{2}$  Both  $\frac{1}{2}$  and  $\frac{1}{2}$  are a list of all the parameters.

- $\triangleright$  The only difference between them is when they are quoted in quotes—see manual page for bash
- $\triangleright$  \$? is exit status of last command
- $\triangleright$   $\hat{s}$  is the process ID of the current shell
- $\blacktriangleright$  Example shell script:

```
#! /bin/sh
echo $0 is the full name of this shell script
echo first parameter is $1
echo first parameter is $2
echo first parameter is $3
echo total number of parameters is $#
echo process ID is $$
```
1.109.2 [Customize or write](#page-0-0) simple scripts Weight 3

Nick Urbanik

[Special Variables](#page-13-0)

The test [program](#page-28-0) **[Arithmetic](#page-33-0)** [Input & Output](#page-34-0) Alerting about [problems by email](#page-39-0)

[License Of This](#page-64-0)

K ロ ▶ K @ ▶ K 할 > K 할 > 1 할 > 9 Q Q ·

## **Outline**

[Context](#page-2-0) **[Objectives](#page-3-0)** [The shebang:](#page-5-0) #! [Making the script executable](#page-6-0) [Should you make a script SUID?](#page-7-0) [True and False](#page-8-0) [Shell Variables](#page-9-0) [Special Variables](#page-13-0) **[Quoting](#page-15-0)** 

> <span id="page-15-0"></span>[Quoting and Funny Chars](#page-15-0) [Quoting](#page-17-0)

[Command Substitution](#page-22-0) [The if statement](#page-24-0) while [statement](#page-25-0) [The for statement](#page-26-0) The test [program](#page-28-0) [Conditions](#page-28-0) [Arithmetic](#page-33-0) [Input & Output](#page-34-0) [Output with](#page-34-0) echo [Input with](#page-36-0) read [Alerting about problems by email](#page-39-0) [License Of This Document](#page-64-0)

1.109.2 [Customize or write](#page-0-0) simple scripts Weight 3

### Nick Urbanik

[Quoting and Funny Chars](#page-15-0) [Quoting](#page-17-0)

The test [program](#page-28-0)

**[Arithmetic](#page-33-0)** 

[Input & Output](#page-34-0)

Alerting about [problems by email](#page-39-0)

# Special Characters Many characters have a special meaning to the shell

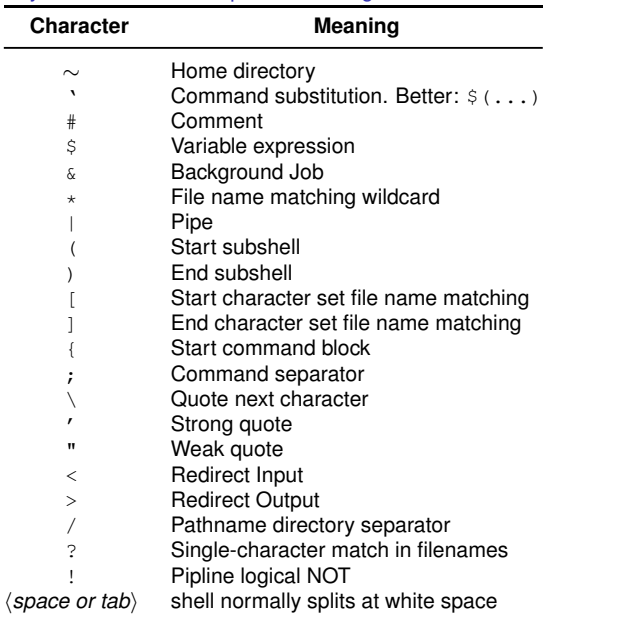

### 1.109.2 [Customize or write](#page-0-0) simple scripts Weight 3

### Nick Urbanik

[Quoting and Funny Chars](#page-15-0) [Quoting](#page-17-0)

[The if statement](#page-24-0)

[The for statement](#page-26-0)

The test [program](#page-28-0)

[Arithmetic](#page-33-0)

[Input & Output](#page-34-0)

Alerting about [problems by email](#page-39-0)

## **Outline**

[Context](#page-2-0) **[Objectives](#page-3-0)** [The shebang:](#page-5-0) #! [Making the script executable](#page-6-0) [Should you make a script SUID?](#page-7-0) [True and False](#page-8-0) [Shell Variables](#page-9-0) [Special Variables](#page-13-0) **[Quoting](#page-15-0)** 

<span id="page-17-0"></span>[Quoting and Funny Chars](#page-15-0) [Quoting](#page-17-0)

[Command Substitution](#page-22-0) [The if statement](#page-24-0) while [statement](#page-25-0) [The for statement](#page-26-0) The test [program](#page-28-0) [Conditions](#page-28-0) [Arithmetic](#page-33-0) [Input & Output](#page-34-0) [Output with](#page-34-0) echo [Input with](#page-36-0) read [Alerting about problems by email](#page-39-0) [License Of This Document](#page-64-0)

1.109.2 [Customize or write](#page-0-0) simple scripts Weight 3

### Nick Urbanik

[Quoting and Funny Chars](#page-15-0)

[Quoting](#page-17-0)

The test [program](#page-28-0) **[Arithmetic](#page-33-0)** [Input & Output](#page-34-0)

Alerting about [problems by email](#page-39-0)

# **Quoting**

- ▶ Sometimes you want to use a special character *literally*; i.e., without its special meaning.
- ► Called *quoting*
- Suppose you want to print the string:  $2 \times 3 > 5$  is a valid inequality?
- If you did this:

## \$ **echo 2 \* 3 > 5 is a valid inequality**

the new file '5' is created, containing the character '2', then the names of all the files in the current directory, then the string "3 is a valid inequality".

1.109.2 [Customize or write](#page-0-0) simple scripts Weight 3

### Nick Urbanik

[Quoting and Funny Chars](#page-15-0) [Quoting](#page-17-0)

The test [program](#page-28-0) **[Arithmetic](#page-33-0)** [Input & Output](#page-34-0)

Alerting about [problems by email](#page-39-0)

# Quoting—2

- $\triangleright$  To make it work, you need to protect the special characters  $\cdot\cdot\cdot$  and  $\cdot\cdot\cdot$  from the shell by quoting them. There are three methods of quoting:
	- $\blacktriangleright$  Using double quotes ("weak quotes")
	- $\triangleright$  Using single quotes ("strong quotes")
	- $\triangleright$  Using a backslash in front of each special character you want to quote
- $\blacktriangleright$  This example shows all three:

\$ **echo "2 \* 3 > 5 is a valid inequality"** \$ **echo '2 \* 3 > 5 is a valid inequality'**  $$$  echo 2  $\star$  3  $\gt$  5 is a valid inequality

1.109.2 [Customize or write](#page-0-0) simple scripts Weight 3

Nick Urbanik

[Quoting and Funny Chars](#page-15-0) [Quoting](#page-17-0)

The test [program](#page-28-0)

**[Arithmetic](#page-33-0)** 

[Input & Output](#page-34-0)

Alerting about [problems by email](#page-39-0)

# Quoting—When to use it?

- $\triangleright$  Use quoting when you want to pass special characters to another program.
- $\triangleright$  Examples of programs that often use special characters:
	- $\blacktriangleright$  find, locate, grep, expr, sed and echo
- $\blacktriangleright$  Here are examples where quoting is required for the program to work properly:
	- \$ **find . -name \\*.jpg**
	- \$ **locate '/usr/bin/c\*'**
	- \$ **grep 'main.\*(' \*.c**
	- \$ **i=\$(expr i \\* 5)**

### 1.109.2 [Customize or write](#page-0-0) simple scripts Weight 3

### Nick Urbanik

[Quoting and Funny Chars](#page-15-0) [Quoting](#page-17-0)

The test [program](#page-28-0) **[Arithmetic](#page-33-0)** 

[Input & Output](#page-34-0) Alerting about

[problems by email](#page-39-0)

## More about Quoting

- Double quotes:  $\overline{\ }$ ..." stop the special behaviour of all special characters, except for:
	- variable interpretation  $(\xi)$
	- $\triangleright$  backticks (') see slide [6](#page-22-1)
	- In the backslash  $(\setminus)$
- $\triangleright$  Single quotes '...':
	- **In stop the special behaviour of** *all* **special characters**
- $\blacktriangleright$  Backslash:
	- $\triangleright$  preserves literal behaviour of character, except for newline; see slides [§5,](#page-32-0) [§10](#page-26-1)
	- $\blacktriangleright$  Putting "\" at the end of the line lets you continue a long line on more than one physical line, but the shell will treat it as if it were all on one line.

### 1.109.2 [Customize or write](#page-0-0) simple scripts Weight 3

### Nick Urbanik

[Quoting and Funny Chars](#page-15-0) [Quoting](#page-17-0)

The test [program](#page-28-0) **[Arithmetic](#page-33-0)** [Input & Output](#page-34-0)

Alerting about [problems by email](#page-39-0)

Command Substitution  $-\xi$  (...) or  $\lambda$ ...

- <span id="page-22-1"></span>Enclose command in  $S($ ...) or backticks: '...'
- $\blacktriangleright$  Means, "Execute the command in the  $\varsigma$  (...) and put the output back here."
- **I** Here is an example using expr:

```
$ expr 3 + 2
5
\frac{1}{2} i=expr 3 + 2 # error: try execute command '3'
$ i=$(expr 3 + 2) # correct
$ i='expr 3 + 2' # also correct
```
### 1.109.2 [Customize or write](#page-0-0) simple scripts Weight 3

### Nick Urbanik

### [Command Substitution](#page-22-0)

The test [program](#page-28-0)

**[Arithmetic](#page-33-0)** 

[Input & Output](#page-34-0)

Alerting about [problems by email](#page-39-0)

[License Of This](#page-64-0)

## Command Substitution—Example

- ► We want to put the *output of the command* hostname into a *variable*:
	- \$ **hostname**

nicku.org

- \$ **h=hostname**
- \$ **echo \$h**

hostname

- ► Oh dear, we only stored the *name* of the command, not the *output* of the command!
- ► *Command substitution* solves the problem:
	- \$ **h=\$(hostname)**
	- \$ **echo \$h**

```
nicku.org
```
 $\blacktriangleright$  We put  $\varsigma$  (...) around the command. You can then assign the output of the command.

1.109.2 [Customize or write](#page-0-0) simple scripts Weight 3

### Nick Urbanik

## [Command Substitution](#page-22-0)

The test [program](#page-28-0)

**[Arithmetic](#page-33-0)** 

[Input & Output](#page-34-0)

Alerting about [problems by email](#page-39-0)

[License Of This](#page-64-0)

モニ マモメマミメ (同) マロメ  $2090$ 

## if Statement

## $\blacktriangleright$  Syntax:

```
if (test-commands)
then
     hstatements-if-test-commands-1-truei
elif (test-commands-2)
then
     hstatements-if-test-commands-2-truei
else
     hstatements-if-all-test-commands-falsei
fi
```
## $\blacktriangleright$  Example:

if grep nick /etc/passwd > /dev/null 2>&1 then

echo Nick has a local account here else

<span id="page-24-0"></span>echo Nick has no local account here fi

### 1.109.2 [Customize or write](#page-0-0) simple scripts Weight 3

### Nick Urbanik

### [The if statement](#page-24-0)

The test [program](#page-28-0)

**[Arithmetic](#page-33-0)** 

[Input & Output](#page-34-0)

Alerting about [problems by email](#page-39-0)

[License Of This](#page-64-0)

## while Statement

## <span id="page-25-1"></span> $\blacktriangleright$  Syntax:

```
while (test-commands)
do
     hloop-body-statementsi
done
```
## $\blacktriangleright$  Example:

```
i=0while [ "$i" -lt 10 ]
do
   echo -n "$i " # -n suppresses newline.
   let "i = i + 1" # i = $(expr $i + 1) also works
doneKO K K (FEK KEK GRAN
```
1.109.2 [Customize or write](#page-0-0) simple scripts Weight 3

### Nick Urbanik

while [statement](#page-25-0)

The test [program](#page-28-0)

**[Arithmetic](#page-33-0)** 

[Input & Output](#page-34-0)

Alerting about [problems by email](#page-39-0)

## for Statement

## <span id="page-26-1"></span> $\blacktriangleright$  Syntax:

```
for \langlename\rangle in \langlewords\rangledo
       hloop-body-statementsi
done
```
## $\blacktriangleright$  Example:

for planet in Mercury Venus Earth Mars \ Jupiter Saturn Uranus Neptune Pluto do

```
echo $planet
```
done

<span id="page-26-0"></span> $\blacktriangleright$  The backslash "\" quotes the newline. It's just a way of folding a long line in a shell script over two or more lines.

### 1.109.2 [Customize or write](#page-0-0) simple scripts Weight 3

### Nick Urbanik

[The for statement](#page-26-0)

The test [program](#page-28-0)

**[Arithmetic](#page-33-0)** 

[Input & Output](#page-34-0)

Alerting about [problems by email](#page-39-0)

[License Of This](#page-64-0)

# for Loops: Another Example

 $\blacktriangleright$  Here the shell turns  $\star$ .txt into a list of file names ending in ". $txt$ ":

```
for i in * + x +do
    echo $i
    grep 'lost treasure' $i
done
```
▶ You can leave the in *(words)* out; in that case, *(name)* is set to each parameter in turn:

```
i=0for parameter
do
    let 'i = i + 1'echo "parameter $i is $parameter"
done
```
1.109.2 [Customize or write](#page-0-0) simple scripts Weight 3

### Nick Urbanik

[The for statement](#page-26-0)

The test [program](#page-28-0)

**[Arithmetic](#page-33-0)** 

[Input & Output](#page-34-0)

Alerting about [problems by email](#page-39-0)

[License Of This](#page-64-0)

## **Outline**

<span id="page-28-1"></span><span id="page-28-0"></span>[Context](#page-2-0) **[Objectives](#page-3-0)** [The shebang:](#page-5-0) #! [Making the script executable](#page-6-0) [Should you make a script SUID?](#page-7-0) [True and False](#page-8-0) [Shell Variables](#page-9-0) [Special Variables](#page-13-0) [Quoting](#page-15-0) [Quoting and Funny Chars](#page-15-0) [Quoting](#page-17-0)

[Command Substitution](#page-22-0) [The if statement](#page-24-0) while [statement](#page-25-0) [The for statement](#page-26-0)

## The test [program](#page-28-0) **[Conditions](#page-28-0)**

**[Arithmetic](#page-33-0)** [Input & Output](#page-34-0) [Output with](#page-34-0) echo [Input with](#page-36-0) read [Alerting about problems by email](#page-39-0) [License Of This Document](#page-64-0)

1.109.2 [Customize or write](#page-0-0) simple scripts Weight 3

### Nick Urbanik

The test [program](#page-28-0)

### **[Conditions](#page-28-0)**

**[Arithmetic](#page-33-0)** 

[Input & Output](#page-34-0)

Alerting about [problems by email](#page-39-0)

[License Of This](#page-64-0)

 $\frac{1}{2} \left( \frac{1}{2} \right) \left( \frac{1}{2} \right) \left( \frac$ 

# Conditions—String Comparisons

- **In All programming languages depend on** *conditions* for if statements and for while loops
- $\triangleright$  Shell programming uses a built-in command which is either test or [...]
- Examples of *string* comparisons:

```
[ -z "$USER" ] \#Special Variables</sup>
 [ "$USER" = root ] # true if the value of $USER is "root"
 "$USER" != root ] # true if the value of $USER is not "root"<br>-z "$USER" ] # true if the string "$USER" has zero leng
 string1 \le string2 1 # true if string1 sorts less than string2
 string1 \> string2 ] # true if string1 sorts greater than string2
```
- $\triangleright$  Note that we need to quote the '>' and the '<' to avoid interpreting them as file redirection.
- ► *Note:* the spaces after the "[" and before the "]" are essential.
- ▶ Also spaces are *essential* around operators

### the company's com-

```
1.109.2
Customize or write
  simple scripts
    Weight 3
```
### Nick Urbanik

The test [program](#page-28-0)

### **[Conditions](#page-28-0)**

[Input & Output](#page-34-0)

Alerting about [problems by email](#page-39-0)

## Conditions—Integer Comparisons

## Examples of *numeric* integer comparisons:

" $$x" -eq 5$  | # true if the value of  $$x$  is 5 "\$x" -ne 5 ] # true if integer \$x is not 5 " $$x"$  -lt 5 ] # true if integer  $$x$  is < 5 " $$x" -gt 5$  | # true if integer  $$x$  is > 5  $"$ \$x" -le 5 ] # true if integer \$x is  $\leq$  5  $\lceil$  "\$x" -qe 5 ] # true if integer \$x is  $>$  5

- $\triangleright$  Note again that the spaces after the "I" and before the "I" are essential.
- ▶ Also spaces are *essential* around operators

### 1.109.2 [Customize or write](#page-0-0) simple scripts Weight 3

### Nick Urbanik

The test [program](#page-28-0)

**[Conditions](#page-28-0)** 

[Input & Output](#page-34-0)

Alerting about [problems by email](#page-39-0)

 $\frac{1}{2} \left( \frac{1}{2} \right) \left( \frac{1}{2} \right) \left( \frac$ 

## Conditions—File Tests, NOT Operator

- <span id="page-31-0"></span>Interpretent provides many tests of information about *files*.
- $\triangleright$  Do man test to see the complete list.
- $\triangleright$  Some examples:

\$ **[ -f file ]** # true if file is an ordinary file \$ **[ ! -f file ]** # true if file is NOT an ordinary file \$ **[ -d file ]** # true if file is a directory \$ **[ -u file ]** # true if file has SUID permission \$ **[ -g file ]** # true if file has SGID permission \$ **[ -x file ]** # true if file exists and is executable \$ **[ -r file ]** # true if file exists and is readable \$ **[ -w file ]** # true if file exists and is writeable \$ **[ file1 -nt file2 ]** # true if file1 is newer than file2

- ► *Note again:* the spaces after the "[" and before the "]" are essential.
- ► Also spaces are *essential* around operators

1.109.2 [Customize or write](#page-0-0) simple scripts Weight 3

Nick Urbanik

The test [program](#page-28-0) **[Conditions](#page-28-0)** 

[Input & Output](#page-34-0)

Alerting about [problems by email](#page-39-0)

the control of the control of the the company's company's  $\mathcal{L} = \mathcal{L} \times \mathcal{L} = \mathcal{L} \times \mathcal{L} \times \mathcal{L} = \mathcal{L} \times \mathcal{L} \times \mathcal{L}$ 

# Conditions—Combining Comparisons

- <span id="page-32-0"></span>► Examples of *combining comparisons* with AND:  $-a$  and OR:  $-\circ$ , and *grouping* with  $\langle \ldots \rangle$ 
	- $\#$  true if the value of  $\frac{1}{2}$  is 5 AND  $\frac{1}{2}$  uses is not equal to root:  $"5x" -eq 5 -a "5USER" != root ]$ # true if the value of  $s_x$  is 5 OR  $s$ USER is not equal to  $root$ :  $"\$   $\sqrt{5x}$   $\sqrt{5}$   $\sqrt{0}$   $\sqrt{5}$   $\sqrt{10}$   $\sqrt{25}$   $\sqrt{10}$   $\sqrt{25}$   $\sqrt{21}$   $\sqrt{21}$   $\sqrt{21}$   $\sqrt{21}$   $\sqrt{21}$   $\sqrt{21}$   $\sqrt{21}$   $\sqrt{21}$   $\sqrt{21}$   $\sqrt{21}$   $\sqrt{21}$   $\sqrt{21}$   $\sqrt{21}$   $\sqrt{21}$   $\sqrt{21}$   $\sqrt{$ # true if ( the value of  $s_x$  is 5 OR  $s$ USER is not equal to  $\text{root}$  ) AND  $\#$  (  $\gamma > 7$  OR  $\gamma$  shome has the value happy )  $\lceil \ \ \backslash \ \mid$  "\$x" -eq 5 -o "\$USER" != root \) -a \  $\setminus$  ( " $\forall v$ " -qt 7 -o " $\forall$ HOME" = happy  $\setminus$  ]
- $\triangleright$  Note again that the spaces after the "[" and before the "]" are essential.
- $\triangleright$  Do man test to see the information about all the operators.

1.109.2 [Customize or write](#page-0-0) simple scripts Weight 3

Nick Urbanik

The test [program](#page-28-0)

[Conditions](#page-28-0)

[Input & Output](#page-34-0)

Alerting about [problems by email](#page-39-0)

the common common common common common common common

## Arithmetic Assignments

- <span id="page-33-0"></span>▶ Can do with the external program expr
	- $\blacktriangleright$  ... but expr is not so easy to use, although it is very standard and *portable*: see man expr
	- ► Easier is to use the built in **Let** command
		- **>** see help let
	- $\blacktriangleright$  Examples:
		- \$ **let x=1+4** \$ **let ++x**  $\qquad$  # Now x is 6 \$ **let x='1 + 4'**  $$ 1$ et ' $x = 1 + 4'$ \$ **let x="(2 + 3) \* 5"** # now x is 25 \$ **let "x = 2 + 3 \* 5"** # now x is 17 \$ **let "x += 5"** # now x is 22  $$$  **let "x = x + 5"** # now x is 27; NOTE N
	- $\triangleright$  Notice that you do not need to quote the special characters with  $1e^{+}$ .
	- $\triangleright$  Quote if you want to use white space.
	- $\triangleright$  Do not put a dollar in front of variable, even on right side of assignment; see last example.

### Nick Urbanik

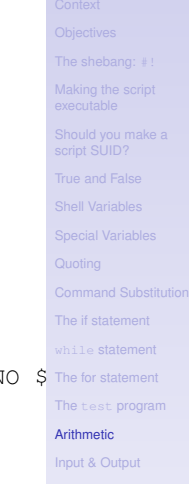

[problems by email](#page-39-0)

[License Of This](#page-64-0)

## **Outline**

<span id="page-34-0"></span>[Context](#page-2-0) **[Objectives](#page-3-0)** [The shebang:](#page-5-0) #! [Making the script executable](#page-6-0) [Should you make a script SUID?](#page-7-0) [True and False](#page-8-0) [Shell Variables](#page-9-0) [Special Variables](#page-13-0) [Quoting](#page-15-0) [Quoting and Funny Chars](#page-15-0) [Quoting](#page-17-0)

[Command Substitution](#page-22-0) [The if statement](#page-24-0) while [statement](#page-25-0) [The for statement](#page-26-0) The test [program](#page-28-0) [Conditions](#page-28-0) [Arithmetic](#page-33-0)

## [Input & Output](#page-34-0) [Output with](#page-34-0) echo

[Input with](#page-36-0) read [Alerting about problems by email](#page-39-0) [License Of This Document](#page-64-0)

1.109.2 [Customize or write](#page-0-0) simple scripts Weight 3

### Nick Urbanik

The test [program](#page-28-0)

**[Arithmetic](#page-33-0)** 

[Input & Output](#page-34-0)

[Output with](#page-34-0) echo [Input with](#page-36-0) read

Alerting about [problems by email](#page-39-0)

# Output with echo

- $\triangleright$  To perform output, use echo, or for more formatting, **printf**.
- $\blacktriangleright$  Use echo -n to print no newline at end.
- $\blacktriangleright$  Just echo by itself prints a newline

### 1.109.2 [Customize or write](#page-0-0) simple scripts Weight 3

### Nick Urbanik

The test [program](#page-28-0)

**[Arithmetic](#page-33-0)** 

[Input & Output](#page-34-0)

[Output with](#page-34-0) echo [Input with](#page-36-0) read

Alerting about [problems by email](#page-39-0)

## **Outline**

<span id="page-36-0"></span>[Context](#page-2-0) **[Objectives](#page-3-0)** [The shebang:](#page-5-0) #! [Making the script executable](#page-6-0) [Should you make a script SUID?](#page-7-0) [True and False](#page-8-0) [Shell Variables](#page-9-0) [Special Variables](#page-13-0) [Quoting](#page-15-0) [Quoting and Funny Chars](#page-15-0) [Quoting](#page-17-0)

[Command Substitution](#page-22-0) [The if statement](#page-24-0) while [statement](#page-25-0) [The for statement](#page-26-0) The test [program](#page-28-0) [Conditions](#page-28-0) [Arithmetic](#page-33-0)

[Input & Output](#page-34-0) [Output with](#page-34-0) echo [Input with](#page-36-0) read [Alerting about problems by email](#page-39-0)

[License Of This Document](#page-64-0)

1.109.2 [Customize or write](#page-0-0) simple scripts Weight 3

### Nick Urbanik

The test [program](#page-28-0)

**[Arithmetic](#page-33-0)** 

[Input & Output](#page-34-0) [Output with](#page-34-0) echo

[Input with](#page-36-0) read

Alerting about [problems by email](#page-39-0)

# Input: the read Command

- **For input, use the built-in shell command read**
- $\triangleright$  read reads standard input and puts the result into one or more variables
- If use one variable, variable holds the whole line
- $\blacktriangleright$  Syntax:

```
read \langle \textit{var1} \rangle \dots
```
 $\triangleright$  Often used with a while loop like this:

```
while read var1 var2
do
```
# do something with \$var1 and \$var2 done

- $\blacktriangleright$  Loop terminates when reach end of file
- $\triangleright$  To prompt and read a value from a user, you could do:

```
while [ -z "$value" ]; do
    echo -n "Enter a value: "
    read value
done
```
Now do something with \$value

1.109.2 [Customize or write](#page-0-0) simple scripts Weight 3

## Nick Urbanik

The test [program](#page-28-0)

**[Arithmetic](#page-33-0)** 

[Input & Output](#page-34-0) [Output with](#page-34-0) echo

[Input with](#page-36-0) read

Alerting about [problems by email](#page-39-0)

Your Linux system has a large number of shell scripts that you can refer to as examples. I counted about 1400. Here is one way of listing their file names:

```
$r/X11R6/bin/*
| grep -i "shell script" | awk -F: '{print $1}'
```
Let's see how this works. I suggest executing the commands separately to see what they do:

```
$ file /bin/* /usr/bin/* | grep -i "shell script" | awk -F: '{print $1'
$ file /bin/* /usr/bin/*
$ file /bin/* /usr/bin/* | grep -i "shell script"
```
The awk program is actually a complete programming language. It is mainly useful for selecting columns of data from text.

awk automatically loops through the input, and divides the input lines into fields. It calls these fields  $$1, $2,...$NF. $0$ contains the whole line. Here the option -F: sets the *field separator* to the colon character. Normally it is any white space. So printing \$1 here prints what comes before the colon, which is the file name.

Suppose you want to look for all shell scripts containing a particular command or statement? Looking for example shell scripts that use the mktemp command:

```
The test program
Input & Output
Output with echo
```
1.109.2 [Customize or write](#page-0-0) simple scripts Weight 3 Nick Urbanik

[Input with](#page-36-0) read

Alerting about [problems by email](#page-39-0)

1.109.2 \$ file /bin/\* /usr/bin/\* /usr/sbin/\* /sbin/\* /etc/rc.d/\* /usr[/X11R6/bin/\\*](#page-0-0) \ | grep -i 'shell script'| awk -F: '{print \$1}' | xargs grep mktemple or write

Weight 3

### Nick Urbanik

The test [program](#page-28-0)

[Arithmetic](#page-33-0)

[Input & Output](#page-34-0)

Alerting about [problems by email](#page-39-0)

[License Of This](#page-64-0)

<span id="page-39-0"></span>**A DIA K B A A B A B A DIA K DIA A DIA A B A DIA A B** 

## Alerting about problems by email

```
#! /bin/sh
# A quick script whipped up by Nick to send mail if
# root file system is more than 90 per cent full.
percentful=$(\text{df } / | \text{awk } N \rightarrow 1$] \text{sub}("%", "", $5$); print $5$')if [ "$percentful" -gt 90 ]
thenmessage="root file system is $percentful% full"
    echo "$message" | mail -s $message root
fi
```
1.109.2 [Customize or write](#page-0-0) simple scripts Weight 3

### Nick Urbanik

The test [program](#page-28-0)

**[Arithmetic](#page-33-0)** 

[Input & Output](#page-34-0)

Alerting about [problems by email](#page-39-0)

[License Of This](#page-64-0)

**KOD KOD KED KED ARD KOR** 

## **[Context](#page-2-0)**

[Making the script executable](#page-6-0) [Special Variables](#page-13-0) [Quoting and Funny Chars](#page-15-0) [Quoting](#page-17-0)

[The if statement](#page-24-0) [The for statement](#page-26-0) **[Conditions](#page-28-0) [Arithmetic](#page-33-0)** [Input & Output](#page-34-0) [Output with](#page-34-0) echo [Input with](#page-36-0) read [Alerting about problems by](#page-39-0) [License Of This Document](#page-64-0)

1.109.2 [Customize or write](#page-0-0) simple scripts Weight 3

### Nick Urbanik

The test [program](#page-28-0)

[Input & Output](#page-34-0)

Alerting about [problems by email](#page-39-0)

[License Of This](#page-64-0)

イロト イ押 トイヨ トイヨ トー  $299$  $\Rightarrow$ 

## **[Context](#page-2-0) [Objectives](#page-3-0)**

[Making the script executable](#page-6-0) [Quoting and Funny Chars](#page-15-0) [Quoting](#page-17-0)

[The if statement](#page-24-0) [The for statement](#page-26-0) **[Conditions](#page-28-0) [Arithmetic](#page-33-0)** [Input & Output](#page-34-0) [Output with](#page-34-0) echo [Input with](#page-36-0) read [Alerting about problems by](#page-39-0) [License Of This Document](#page-64-0)

1.109.2 [Customize or write](#page-0-0) simple scripts Weight 3

### Nick Urbanik

The test [program](#page-28-0)

[Input & Output](#page-34-0)

Alerting about [problems by email](#page-39-0)

[License Of This](#page-64-0)

イロト イ押 トイヨ トイヨ トー  $299$  $\Rightarrow$ 

**[Context](#page-2-0) [Objectives](#page-3-0)** [The shebang:](#page-5-0) #! [Making the script executable](#page-6-0) [Quoting and Funny Chars](#page-15-0) [Quoting](#page-17-0)

[The if statement](#page-24-0) [The for statement](#page-26-0) **[Conditions](#page-28-0) [Arithmetic](#page-33-0)** [Input & Output](#page-34-0) [Output with](#page-34-0) echo [Input with](#page-36-0) read [Alerting about problems by](#page-39-0) [License Of This Document](#page-64-0)

1.109.2 [Customize or write](#page-0-0) simple scripts Weight 3

### Nick Urbanik

The test [program](#page-28-0)

[Input & Output](#page-34-0)

Alerting about [problems by email](#page-39-0)

[License Of This](#page-64-0)

イロト イ押 トイヨ トイヨ トー  $299$  $\Rightarrow$ 

**[Context](#page-2-0) [Objectives](#page-3-0)** [The shebang:](#page-5-0) #! [Making the script executable](#page-6-0) [Special Variables](#page-13-0) [Quoting and Funny Chars](#page-15-0) [Quoting](#page-17-0)

[The if statement](#page-24-0) [The for statement](#page-26-0) **[Conditions](#page-28-0) [Arithmetic](#page-33-0)** [Input & Output](#page-34-0) [Output with](#page-34-0) echo [Input with](#page-36-0) read [Alerting about problems by](#page-39-0) [License Of This Document](#page-64-0)

1.109.2 [Customize or write](#page-0-0) simple scripts Weight 3

### Nick Urbanik

The test [program](#page-28-0)

[Input & Output](#page-34-0)

Alerting about [problems by email](#page-39-0)

[License Of This](#page-64-0)

**◆ロト→何ト→ヨト→ヨト**  $299$ (三)

**[Context](#page-2-0) [Objectives](#page-3-0)** [The shebang:](#page-5-0) #! [Making the script executable](#page-6-0) [Should you make a script](#page-7-0) [SUID?](#page-7-0)

[Special Variables](#page-13-0)

[Quoting and Funny Chars](#page-15-0) [Quoting](#page-17-0)

[The if statement](#page-24-0) [The for statement](#page-26-0) **[Conditions](#page-28-0) [Arithmetic](#page-33-0)** [Input & Output](#page-34-0) [Output with](#page-34-0) echo [Input with](#page-36-0) read [Alerting about problems by](#page-39-0) [License Of This Document](#page-64-0)

1.109.2 [Customize or write](#page-0-0) simple scripts Weight 3

### Nick Urbanik

The test [program](#page-28-0)

[Input & Output](#page-34-0)

Alerting about [problems by email](#page-39-0)

[License Of This](#page-64-0)

**◆ロト→何ト→ヨト→ヨト**  $299$ (三)

**[Context](#page-2-0) [Objectives](#page-3-0)** [The shebang:](#page-5-0) #! [Making the script executable](#page-6-0) [Should you make a script](#page-7-0) [SUID?](#page-7-0) [True and False](#page-8-0) [Special Variables](#page-13-0) [Quoting and Funny Chars](#page-15-0)

[Quoting](#page-17-0)

[The if statement](#page-24-0) [The for statement](#page-26-0) **[Conditions](#page-28-0) [Arithmetic](#page-33-0)** [Input & Output](#page-34-0) [Output with](#page-34-0) echo [Input with](#page-36-0) read [Alerting about problems by](#page-39-0) [License Of This Document](#page-64-0)

1.109.2 [Customize or write](#page-0-0) simple scripts Weight 3

### Nick Urbanik

The test [program](#page-28-0)

[Input & Output](#page-34-0)

Alerting about [problems by email](#page-39-0)

[License Of This](#page-64-0)

**[Context](#page-2-0) [Objectives](#page-3-0)** [The shebang:](#page-5-0) #! [Making the script executable](#page-6-0) [Should you make a script](#page-7-0) [SUID?](#page-7-0) [True and False](#page-8-0) [Shell Variables](#page-9-0) [Special Variables](#page-13-0) [Quoting and Funny Chars](#page-15-0) [Quoting](#page-17-0)

[The if statement](#page-24-0) [The for statement](#page-26-0) **[Conditions](#page-28-0) [Arithmetic](#page-33-0)** [Input & Output](#page-34-0) [Output with](#page-34-0) echo [Input with](#page-36-0) read [Alerting about problems by](#page-39-0) [License Of This Document](#page-64-0)

1.109.2 [Customize or write](#page-0-0) simple scripts Weight 3

### Nick Urbanik

The test [program](#page-28-0)

[Input & Output](#page-34-0)

Alerting about [problems by email](#page-39-0)

[License Of This](#page-64-0)

**[Context](#page-2-0) [Objectives](#page-3-0)** [The shebang:](#page-5-0) #! [Making the script executable](#page-6-0) [Should you make a script](#page-7-0) [SUID?](#page-7-0) [True and False](#page-8-0) [Shell Variables](#page-9-0) [Special Variables](#page-13-0) [Quoting and Funny Chars](#page-15-0) [Quoting](#page-17-0)

[The if statement](#page-24-0) [The for statement](#page-26-0) **[Conditions](#page-28-0) [Arithmetic](#page-33-0)** [Input & Output](#page-34-0) [Output with](#page-34-0) echo [Input with](#page-36-0) read [Alerting about problems by](#page-39-0)

[License Of This Document](#page-64-0)

### 1.109.2 [Customize or write](#page-0-0) simple scripts Weight 3

### Nick Urbanik

The test [program](#page-28-0)

[Input & Output](#page-34-0)

Alerting about [problems by email](#page-39-0)

[License Of This](#page-64-0)

**[Context](#page-2-0) [Objectives](#page-3-0)** [The shebang:](#page-5-0) #! [Making the script executable](#page-6-0) [Should you make a script](#page-7-0) [SUID?](#page-7-0) [True and False](#page-8-0) [Shell Variables](#page-9-0) [Special Variables](#page-13-0) **[Quoting](#page-15-0)** [Quoting and Funny Chars](#page-15-0)

[Quoting](#page-17-0)

[The if statement](#page-24-0) [The for statement](#page-26-0) **[Conditions](#page-28-0) [Arithmetic](#page-33-0)** [Input & Output](#page-34-0) [Output with](#page-34-0) echo [Input with](#page-36-0) read [Alerting about problems by](#page-39-0) [License Of This Document](#page-64-0)

1.109.2 [Customize or write](#page-0-0) simple scripts Weight 3

### Nick Urbanik

The test [program](#page-28-0)

[Input & Output](#page-34-0)

Alerting about [problems by email](#page-39-0)

[License Of This](#page-64-0)

**[Context](#page-2-0) [Objectives](#page-3-0)** [The shebang:](#page-5-0) #! [Making the script executable](#page-6-0) [Should you make a script](#page-7-0) [SUID?](#page-7-0) [True and False](#page-8-0) [Shell Variables](#page-9-0) [Special Variables](#page-13-0) **[Quoting](#page-15-0)** [Quoting and Funny Chars](#page-15-0) [Quoting](#page-17-0)

[The if statement](#page-24-0) [The for statement](#page-26-0) **[Conditions](#page-28-0) [Arithmetic](#page-33-0)** [Input & Output](#page-34-0) [Output with](#page-34-0) echo [Input with](#page-36-0) read [Alerting about problems by](#page-39-0) [License Of This Document](#page-64-0)

1.109.2 [Customize or write](#page-0-0) simple scripts Weight 3

### Nick Urbanik

The test [program](#page-28-0)

[Input & Output](#page-34-0)

Alerting about [problems by email](#page-39-0)

[License Of This](#page-64-0)

**[Context](#page-2-0) [Objectives](#page-3-0)** [The shebang:](#page-5-0) #! [Making the script executable](#page-6-0) [Should you make a script](#page-7-0) [SUID?](#page-7-0) [True and False](#page-8-0) [Shell Variables](#page-9-0) [Special Variables](#page-13-0) **[Quoting](#page-15-0)** [Quoting and Funny Chars](#page-15-0) **[Quoting](#page-17-0)** 

[The if statement](#page-24-0) [The for statement](#page-26-0) **[Conditions](#page-28-0) [Arithmetic](#page-33-0)** [Input & Output](#page-34-0) [Output with](#page-34-0) echo [Input with](#page-36-0) read [Alerting about problems by](#page-39-0) [License Of This Document](#page-64-0)

1.109.2 [Customize or write](#page-0-0) simple scripts Weight 3

### Nick Urbanik

The test [program](#page-28-0)

[Input & Output](#page-34-0)

Alerting about [problems by email](#page-39-0)

[License Of This](#page-64-0)

**[Context](#page-2-0) [Objectives](#page-3-0)** [The shebang:](#page-5-0) #! [Making the script executable](#page-6-0) [Should you make a script](#page-7-0) [SUID?](#page-7-0) [True and False](#page-8-0) [Shell Variables](#page-9-0) [Special Variables](#page-13-0) **[Quoting](#page-15-0)** [Quoting and Funny Chars](#page-15-0) **[Quoting](#page-17-0)** 

## [Command Substitution](#page-22-0)

[The if statement](#page-24-0) [The for statement](#page-26-0) **[Conditions](#page-28-0) [Arithmetic](#page-33-0)** [Input & Output](#page-34-0) [Output with](#page-34-0) echo [Input with](#page-36-0) read [Alerting about problems by](#page-39-0) [License Of This Document](#page-64-0)

1.109.2 [Customize or write](#page-0-0) simple scripts Weight 3

### Nick Urbanik

The test [program](#page-28-0)

[Input & Output](#page-34-0)

Alerting about [problems by email](#page-39-0)

[License Of This](#page-64-0)

**[Context](#page-2-0) [Objectives](#page-3-0)** [The shebang:](#page-5-0) #! [Making the script executable](#page-6-0) [Should you make a script](#page-7-0) [SUID?](#page-7-0) [True and False](#page-8-0) [Shell Variables](#page-9-0) [Special Variables](#page-13-0) **[Quoting](#page-15-0)** [Quoting and Funny Chars](#page-15-0) **[Quoting](#page-17-0)** 

## [Command Substitution](#page-22-0) [The if statement](#page-24-0)

[The for statement](#page-26-0) **[Conditions](#page-28-0) [Arithmetic](#page-33-0)** [Input & Output](#page-34-0) [Output with](#page-34-0) echo [Input with](#page-36-0) read [Alerting about problems by](#page-39-0) [License Of This Document](#page-64-0)

1.109.2 [Customize or write](#page-0-0) simple scripts Weight 3

### Nick Urbanik

The test [program](#page-28-0)

[Input & Output](#page-34-0)

Alerting about [problems by email](#page-39-0)

[License Of This](#page-64-0)

**[Context](#page-2-0) [Objectives](#page-3-0)** [The shebang:](#page-5-0) #! [Making the script executable](#page-6-0) [Should you make a script](#page-7-0) [SUID?](#page-7-0) [True and False](#page-8-0) [Shell Variables](#page-9-0) [Special Variables](#page-13-0) **[Quoting](#page-15-0)** [Quoting and Funny Chars](#page-15-0) **[Quoting](#page-17-0)** 

## [Command Substitution](#page-22-0) [The if statement](#page-24-0) while [statement](#page-25-0)

[The for statement](#page-26-0) **[Conditions](#page-28-0) [Arithmetic](#page-33-0)** [Input & Output](#page-34-0) [Output with](#page-34-0) echo [Input with](#page-36-0) read [Alerting about problems by](#page-39-0) [License Of This Document](#page-64-0)

1.109.2 [Customize or write](#page-0-0) simple scripts Weight 3

### Nick Urbanik

The test [program](#page-28-0)

[Input & Output](#page-34-0)

Alerting about [problems by email](#page-39-0)

[License Of This](#page-64-0)

**[Context](#page-2-0) [Objectives](#page-3-0)** [The shebang:](#page-5-0) #! [Making the script executable](#page-6-0) [Should you make a script](#page-7-0) [SUID?](#page-7-0) [True and False](#page-8-0) [Shell Variables](#page-9-0) [Special Variables](#page-13-0) **[Quoting](#page-15-0)** [Quoting and Funny Chars](#page-15-0) **[Quoting](#page-17-0)** 

[The if statement](#page-24-0) while [statement](#page-25-0) [The for statement](#page-26-0) **[Conditions](#page-28-0) [Arithmetic](#page-33-0)** [Input & Output](#page-34-0) [Output with](#page-34-0) echo [Input with](#page-36-0) read [Alerting about problems by](#page-39-0)

[Command Substitution](#page-22-0)

[License Of This Document](#page-64-0)

1.109.2 [Customize or write](#page-0-0) simple scripts Weight 3

### Nick Urbanik

The test [program](#page-28-0)

[Input & Output](#page-34-0)

Alerting about [problems by email](#page-39-0)

[License Of This](#page-64-0)

**[Context](#page-2-0) [Objectives](#page-3-0)** [The shebang:](#page-5-0) #! [Making the script executable](#page-6-0) [Should you make a script](#page-7-0) [SUID?](#page-7-0) [True and False](#page-8-0) [Shell Variables](#page-9-0) [Special Variables](#page-13-0) **[Quoting](#page-15-0)** [Quoting and Funny Chars](#page-15-0) **[Quoting](#page-17-0)** 

[Command Substitution](#page-22-0) [The if statement](#page-24-0) while [statement](#page-25-0) [The for statement](#page-26-0) The test [program](#page-28-0) [Conditions](#page-28-0) **[Arithmetic](#page-33-0)** [Input & Output](#page-34-0) [Output with](#page-34-0) echo [Input with](#page-36-0) read [Alerting about problems by](#page-39-0) [License Of This Document](#page-64-0)

1.109.2 [Customize or write](#page-0-0) simple scripts Weight 3

### Nick Urbanik

The test [program](#page-28-0)

[Input & Output](#page-34-0)

Alerting about [problems by email](#page-39-0)

[License Of This](#page-64-0)

**[Context](#page-2-0) [Objectives](#page-3-0)** [The shebang:](#page-5-0) #! [Making the script executable](#page-6-0) [Should you make a script](#page-7-0) [SUID?](#page-7-0) [True and False](#page-8-0) [Shell Variables](#page-9-0) [Special Variables](#page-13-0) **[Quoting](#page-15-0)** [Quoting and Funny Chars](#page-15-0) **[Quoting](#page-17-0)** 

[Command Substitution](#page-22-0) [The if statement](#page-24-0) while [statement](#page-25-0) [The for statement](#page-26-0) The test [program](#page-28-0) **[Conditions](#page-28-0)** [Input & Output](#page-34-0) [Output with](#page-34-0) echo [Input with](#page-36-0) read [Alerting about problems by](#page-39-0) [License Of This Document](#page-64-0)

1.109.2 [Customize or write](#page-0-0) simple scripts Weight 3

Nick Urbanik

The test [program](#page-28-0)

[Input & Output](#page-34-0)

Alerting about [problems by email](#page-39-0)

[License Of This](#page-64-0)

**[Context](#page-2-0) [Objectives](#page-3-0)** [The shebang:](#page-5-0) #! [Making the script executable](#page-6-0) [Should you make a script](#page-7-0) [SUID?](#page-7-0) [True and False](#page-8-0) [Shell Variables](#page-9-0) [Special Variables](#page-13-0) **[Quoting](#page-15-0)** [Quoting and Funny Chars](#page-15-0) **[Quoting](#page-17-0)** 

[Command Substitution](#page-22-0) [The if statement](#page-24-0) while [statement](#page-25-0) [The for statement](#page-26-0) The test [program](#page-28-0) **[Conditions](#page-28-0) [Arithmetic](#page-33-0)** [Input & Output](#page-34-0) [Output with](#page-34-0) echo [Input with](#page-36-0) read [Alerting about problems by](#page-39-0) [License Of This Document](#page-64-0)

1.109.2 [Customize or write](#page-0-0) simple scripts Weight 3

Nick Urbanik

The test [program](#page-28-0)

[Input & Output](#page-34-0)

Alerting about [problems by email](#page-39-0)

[License Of This](#page-64-0)

**[Context](#page-2-0) [Objectives](#page-3-0)** [The shebang:](#page-5-0) #! [Making the script executable](#page-6-0) [Should you make a script](#page-7-0) [SUID?](#page-7-0) [True and False](#page-8-0) [Shell Variables](#page-9-0) [Special Variables](#page-13-0) **[Quoting](#page-15-0)** [Quoting and Funny Chars](#page-15-0) **[Quoting](#page-17-0)** 

[Command Substitution](#page-22-0) [The if statement](#page-24-0) while [statement](#page-25-0) [The for statement](#page-26-0) The test [program](#page-28-0) **[Conditions](#page-28-0) [Arithmetic](#page-33-0)** [Input & Output](#page-34-0) [Output with](#page-34-0) echo [Input with](#page-36-0) read [Alerting about problems by](#page-39-0) [License Of This Document](#page-64-0)

1.109.2 [Customize or write](#page-0-0) simple scripts Weight 3

Nick Urbanik

The test [program](#page-28-0)

[Input & Output](#page-34-0)

Alerting about [problems by email](#page-39-0)

[License Of This](#page-64-0)

**[Context](#page-2-0) [Objectives](#page-3-0)** [The shebang:](#page-5-0) #! [Making the script executable](#page-6-0) [Should you make a script](#page-7-0) [SUID?](#page-7-0) [True and False](#page-8-0) [Shell Variables](#page-9-0) [Special Variables](#page-13-0) **[Quoting](#page-15-0)** [Quoting and Funny Chars](#page-15-0) **[Quoting](#page-17-0)** 

[Command Substitution](#page-22-0) [The if statement](#page-24-0) while [statement](#page-25-0) [The for statement](#page-26-0) The test [program](#page-28-0) **[Conditions](#page-28-0) [Arithmetic](#page-33-0)** [Input & Output](#page-34-0) [Output with](#page-34-0) echo [Input with](#page-36-0) read [Alerting about problems by](#page-39-0) [License Of This Document](#page-64-0)

1.109.2 [Customize or write](#page-0-0) simple scripts Weight 3

### Nick Urbanik

The test [program](#page-28-0)

[Input & Output](#page-34-0)

Alerting about [problems by email](#page-39-0)

[License Of This](#page-64-0)

**[Context](#page-2-0) [Objectives](#page-3-0)** [The shebang:](#page-5-0) #! [Making the script executable](#page-6-0) [Should you make a script](#page-7-0) [SUID?](#page-7-0) [True and False](#page-8-0) [Shell Variables](#page-9-0) [Special Variables](#page-13-0) **[Quoting](#page-15-0)** [Quoting and Funny Chars](#page-15-0) **[Quoting](#page-17-0)** 

[Command Substitution](#page-22-0) [The if statement](#page-24-0) while [statement](#page-25-0) [The for statement](#page-26-0) The test [program](#page-28-0) **[Conditions](#page-28-0) [Arithmetic](#page-33-0)** [Input & Output](#page-34-0) [Output with](#page-34-0) echo [Input with](#page-36-0) read [Alerting about problems by](#page-39-0) [License Of This Document](#page-64-0)

1.109.2 [Customize or write](#page-0-0) simple scripts Weight 3

### Nick Urbanik

The test [program](#page-28-0)

[Input & Output](#page-34-0)

Alerting about [problems by email](#page-39-0)

[License Of This](#page-64-0)

**[Context](#page-2-0) [Objectives](#page-3-0)** [The shebang:](#page-5-0) #! [Making the script executable](#page-6-0) [Should you make a script](#page-7-0) [SUID?](#page-7-0) [True and False](#page-8-0) [Shell Variables](#page-9-0) [Special Variables](#page-13-0) **[Quoting](#page-15-0)** [Quoting and Funny Chars](#page-15-0) **[Quoting](#page-17-0)** 

[Command Substitution](#page-22-0) [The if statement](#page-24-0) while [statement](#page-25-0) [The for statement](#page-26-0) The test [program](#page-28-0) **[Conditions](#page-28-0) [Arithmetic](#page-33-0)** [Input & Output](#page-34-0) [Output with](#page-34-0) echo [Input with](#page-36-0) read [Alerting about problems by](#page-39-0) [email](#page-39-0) [License Of This Document](#page-64-0)

1.109.2 [Customize or write](#page-0-0) simple scripts Weight 3

### Nick Urbanik

The test [program](#page-28-0)

[Input & Output](#page-34-0)

Alerting about [problems by email](#page-39-0)

[License Of This](#page-64-0)

**[Context](#page-2-0) [Objectives](#page-3-0)** [The shebang:](#page-5-0) #! [Making the script executable](#page-6-0) [Should you make a script](#page-7-0) [SUID?](#page-7-0) [True and False](#page-8-0) [Shell Variables](#page-9-0) [Special Variables](#page-13-0) **[Quoting](#page-15-0)** [Quoting and Funny Chars](#page-15-0) **[Quoting](#page-17-0)** 

[Command Substitution](#page-22-0) [The if statement](#page-24-0) while [statement](#page-25-0) [The for statement](#page-26-0) The test [program](#page-28-0) **[Conditions](#page-28-0) [Arithmetic](#page-33-0)** [Input & Output](#page-34-0) [Output with](#page-34-0) echo [Input with](#page-36-0) read [Alerting about problems by](#page-39-0) [email](#page-39-0) [License Of This Document](#page-64-0)

1.109.2 [Customize or write](#page-0-0) simple scripts Weight 3

### Nick Urbanik

The test [program](#page-28-0)

[Input & Output](#page-34-0)

Alerting about [problems by email](#page-39-0)

[License Of This](#page-64-0)

## License Of This Document

<span id="page-64-1"></span><span id="page-64-0"></span>Copyright © 2005 Nick Urbanik <nicku@nicku.org> You can redistribute modified or unmodified copies of this document provided that this copyright notice and this permission notice are preserved on all copies under the terms of the GNU General Public License as published by the Free Software Foundation — either version 2 of the License or (at your option) any later version.

1.109.2 [Customize or write](#page-0-0) simple scripts Weight 3

Nick Urbanik

The test [program](#page-28-0)

**[Arithmetic](#page-33-0)** 

[Input & Output](#page-34-0)

Alerting about [problems by email](#page-39-0)

[License Of This](#page-64-0) Document

 $209$ 

モニ マモメマミメ (同) マロメ